### **MFS: The Basics and Beyon** B 06

#### pete.sadler@uk.ibm.com

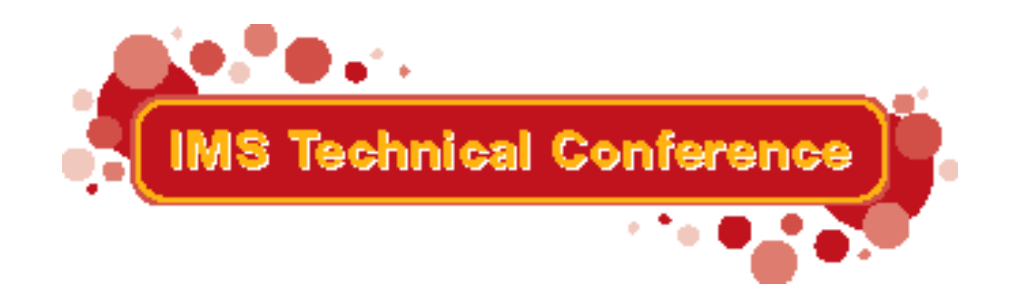

Miami Beach, FL October 22-25, 2001

IBM Corporation 2001

#### Agenda

To Introduce MFS, its Features and Functions To Show the Significance of MODNAME To Illustrate the MFS Reversal Utility

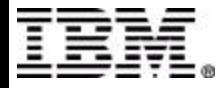

# **Why Message Format Service?**

### Typewriter / Printer Devices -- Spacing and pagination built by application

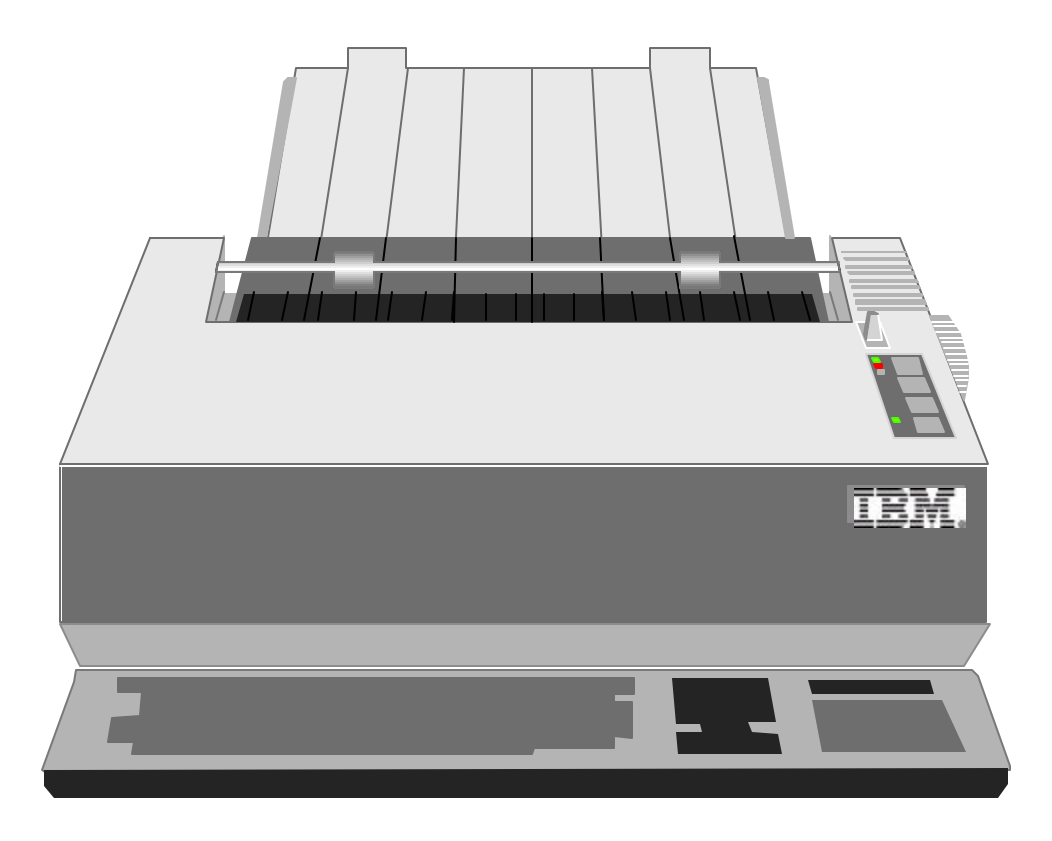

**Debtors List 01/10/09** 

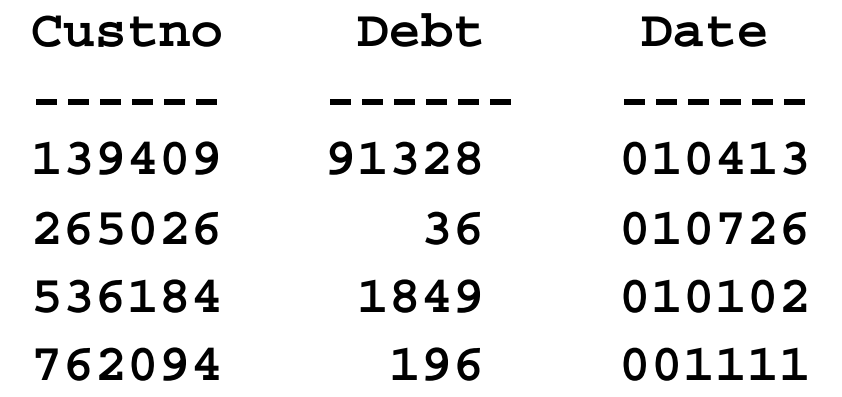

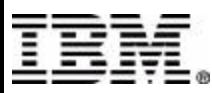

# **Why Message Format Services?**

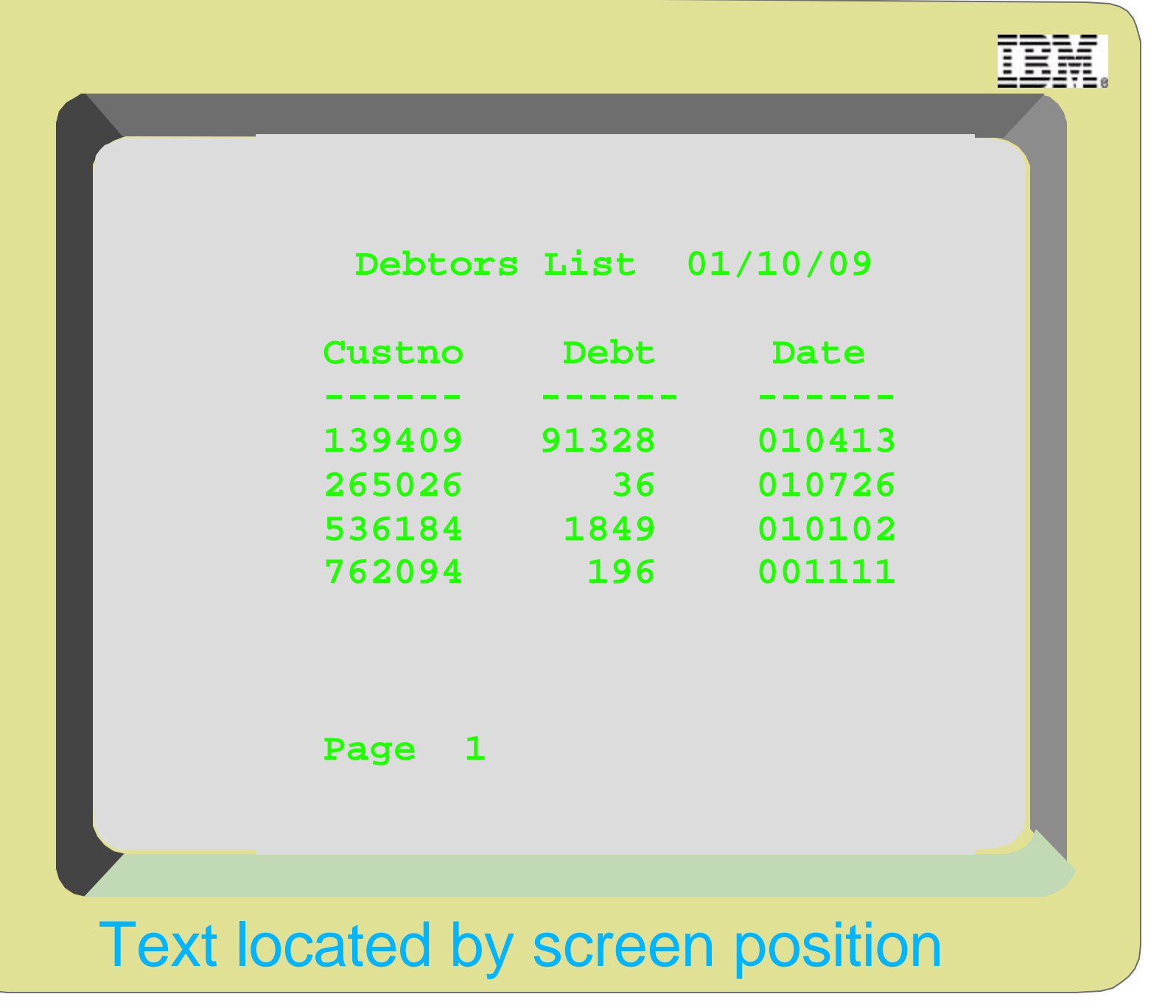

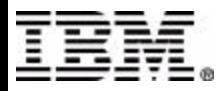

# **Program Device Independence**

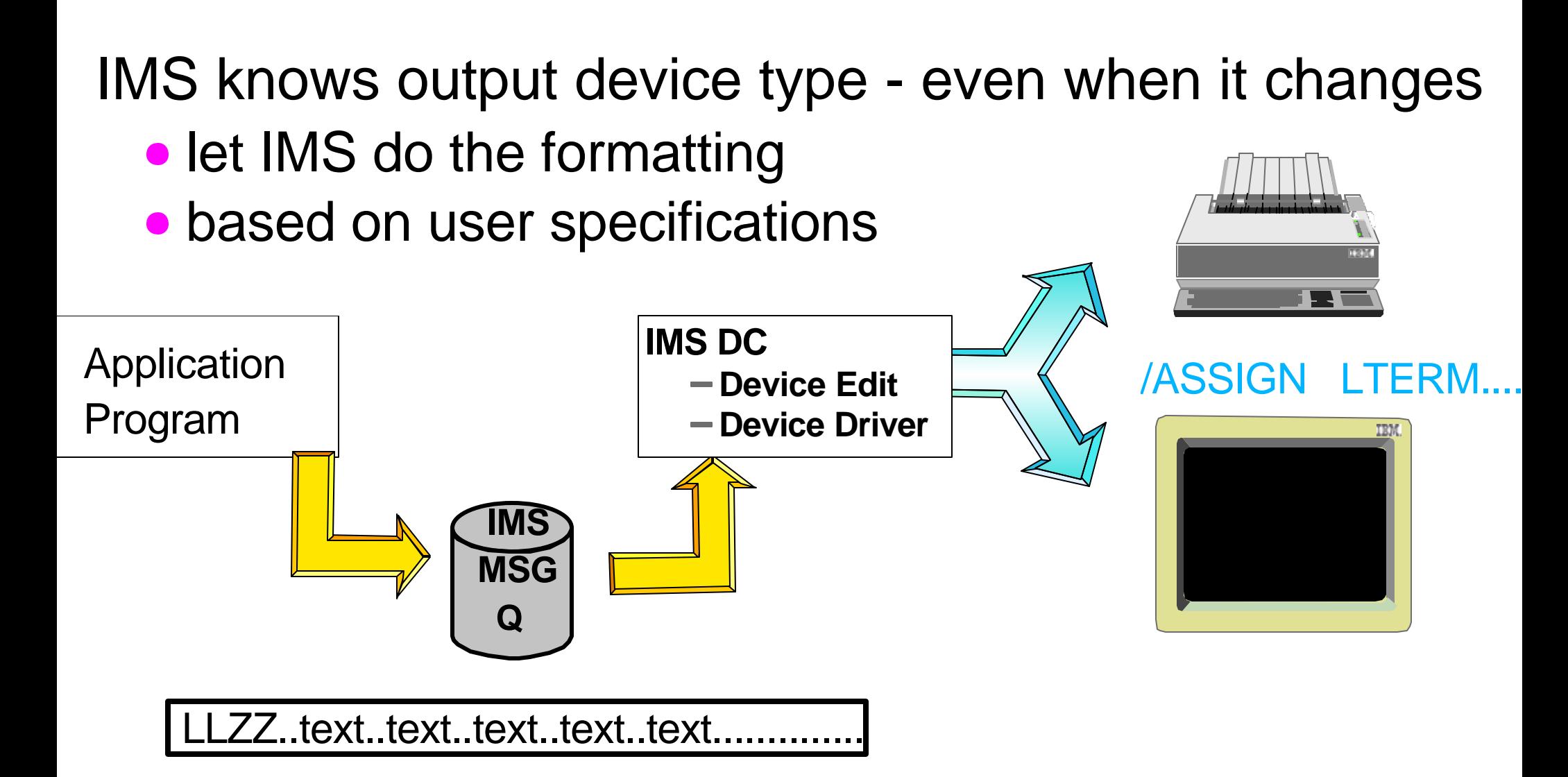

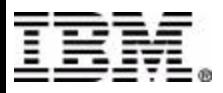

# **Primer Sample Screen Image**

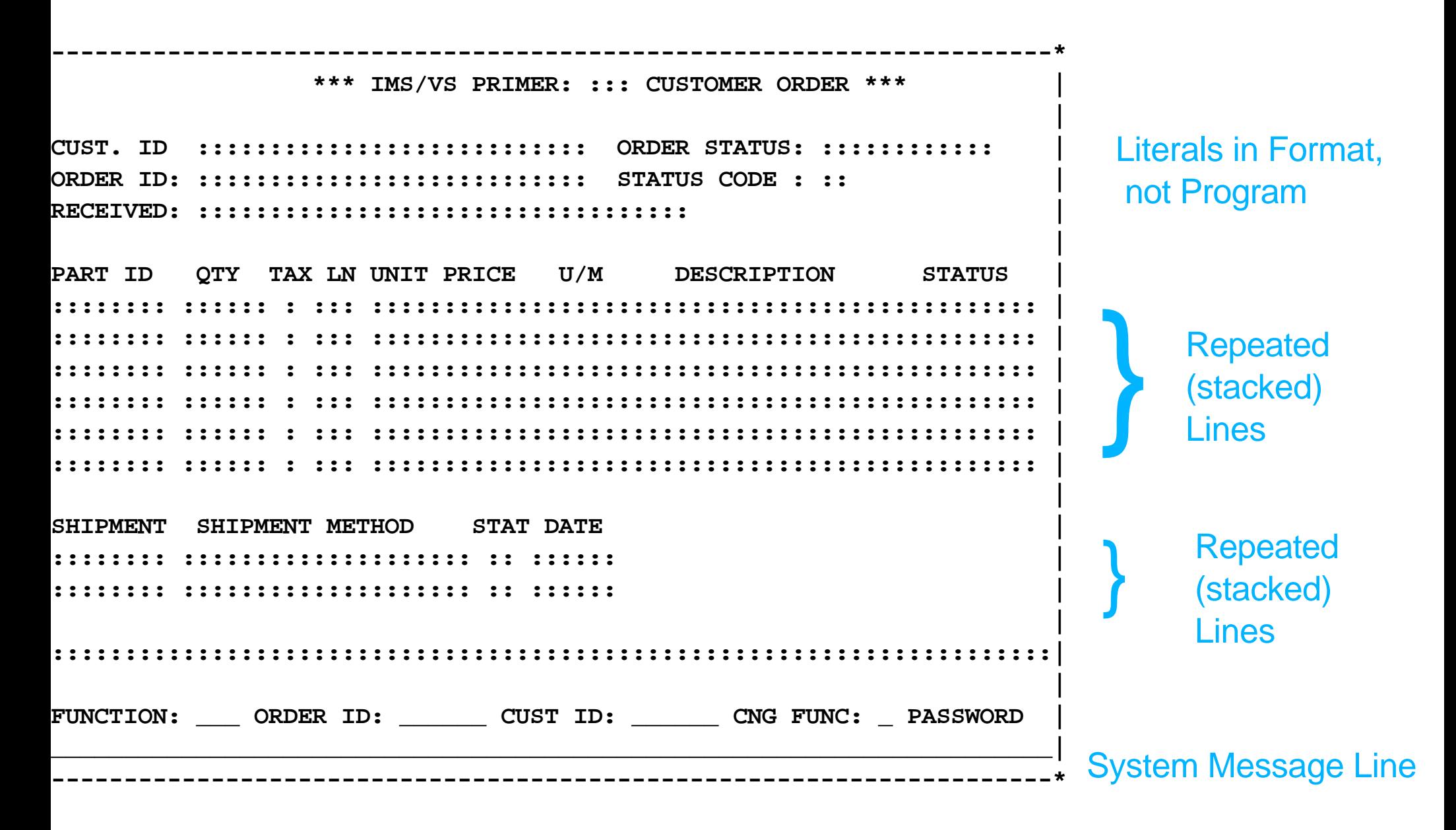

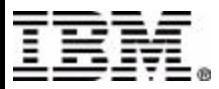

# **Primer Sample Format (1)**

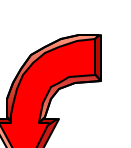

 **Ignore Specific Device Features -- like PEN [recommended -- extra blocks for each variant]** 

 **Explanatory** 

 **Comments**

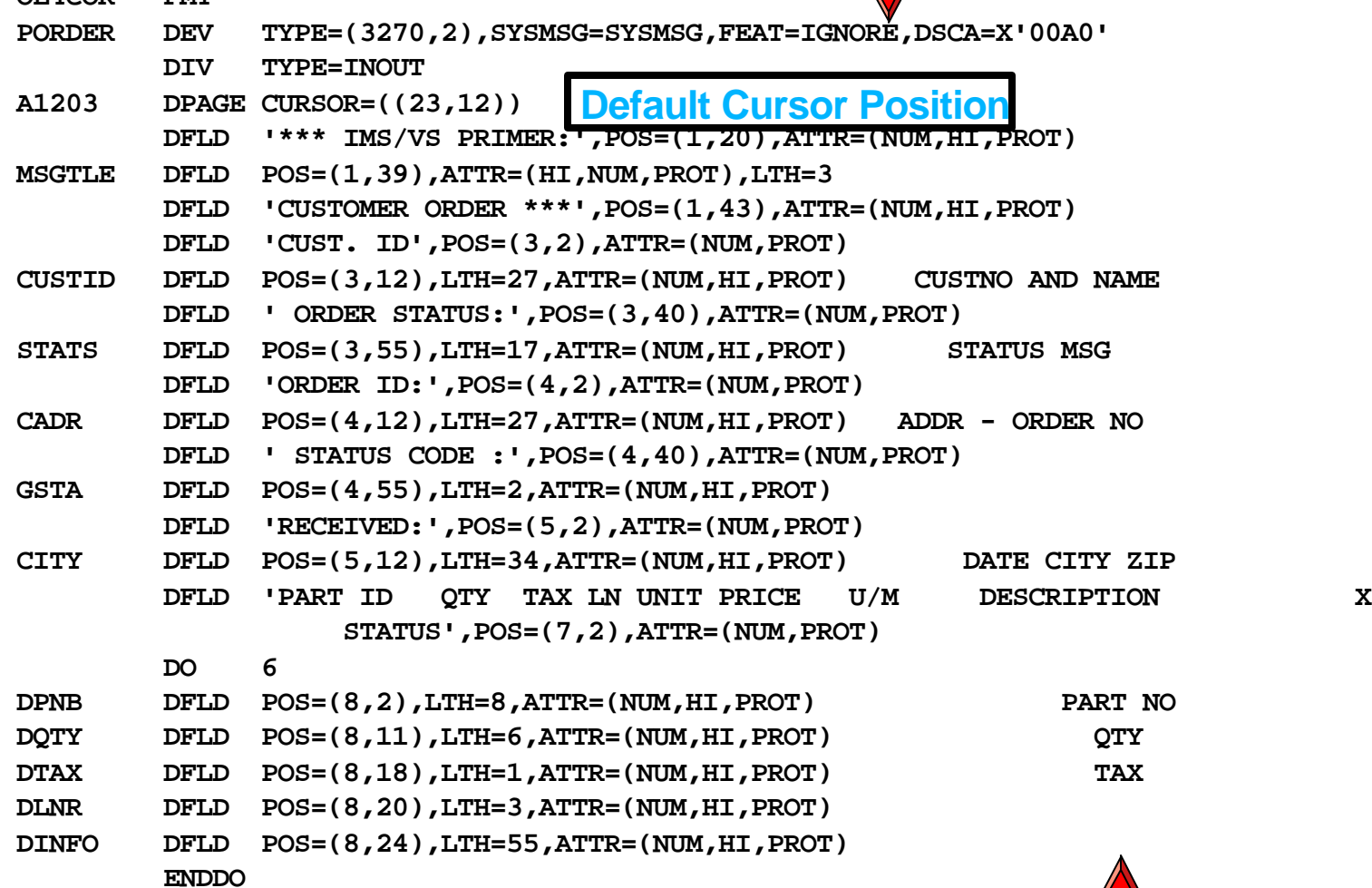

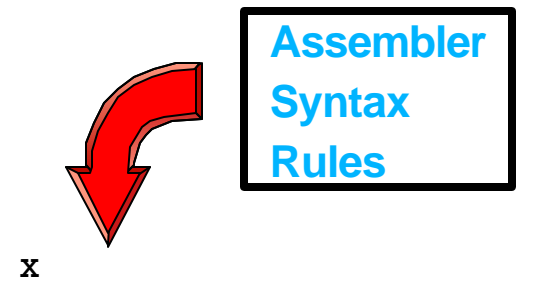

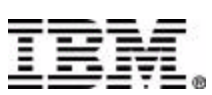

 **OE4COR FMT**

# **Primer Sample Format (2)**

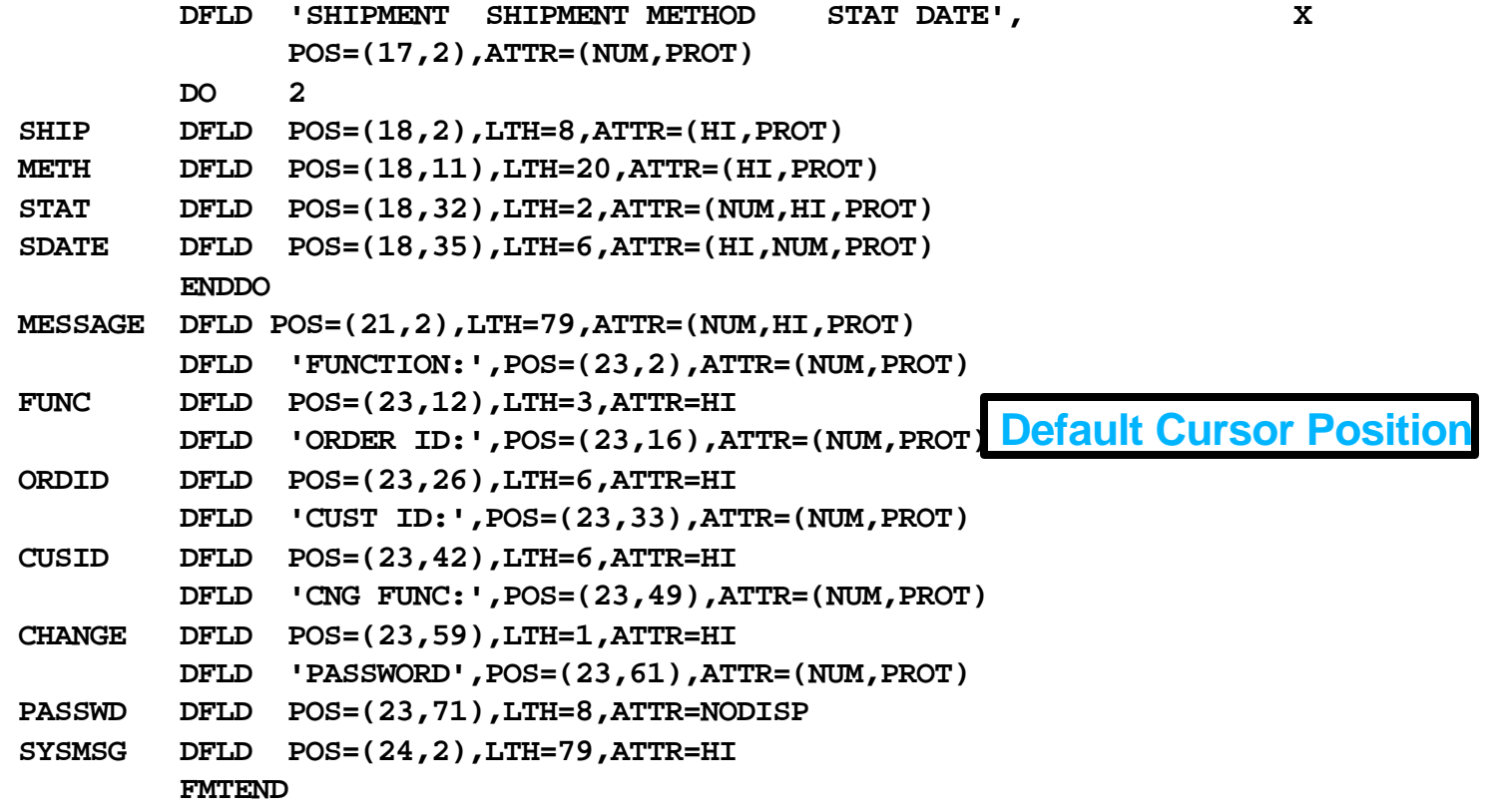

 **FORMAT -- usually Input and Output Hence DIF and DOF**

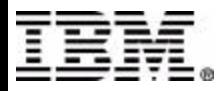

#### **MESSAGE DESCRIPTION FOR CUSTOMER C Primer Sample Output Message**

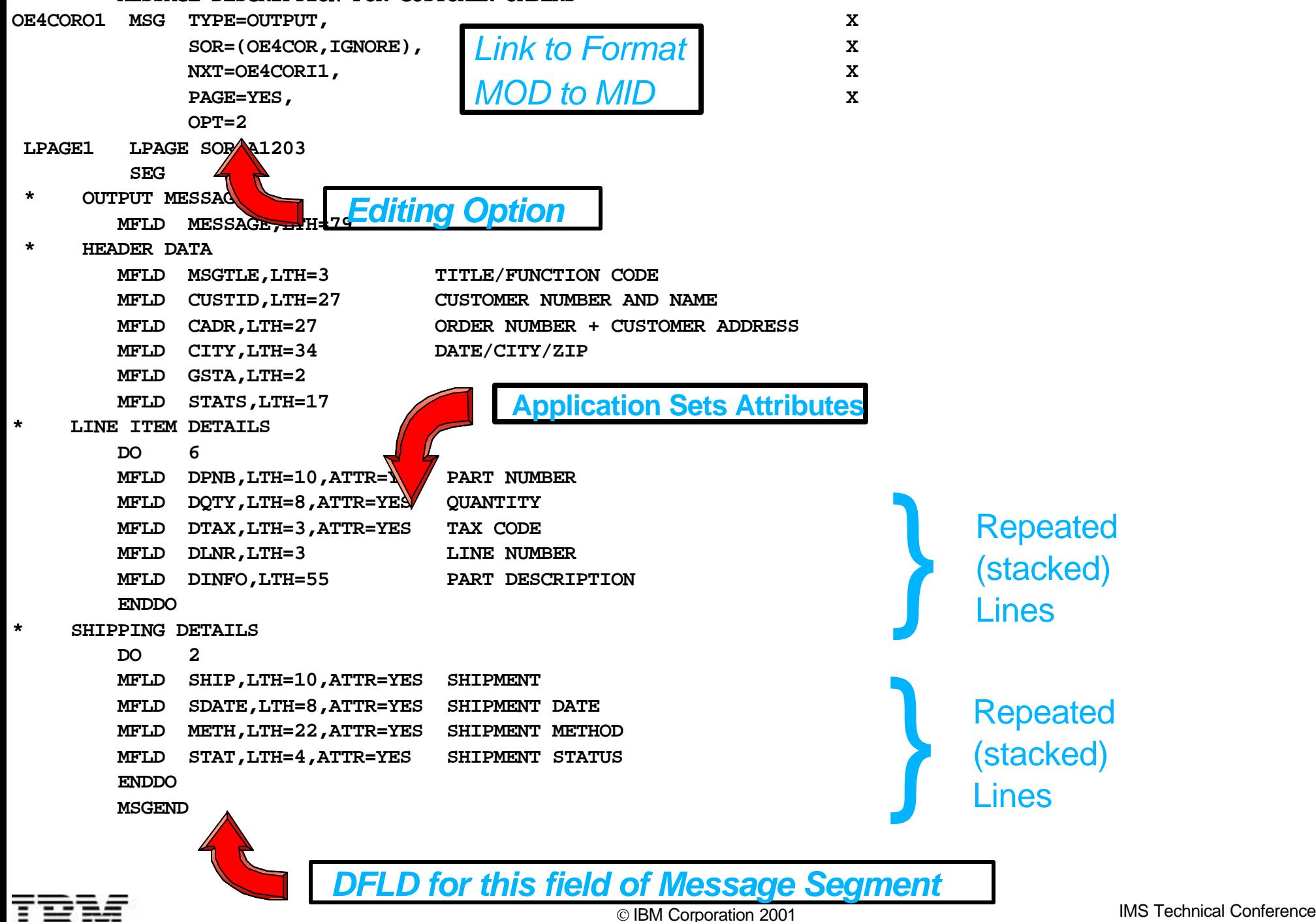

# **Primer Sample Input Message**

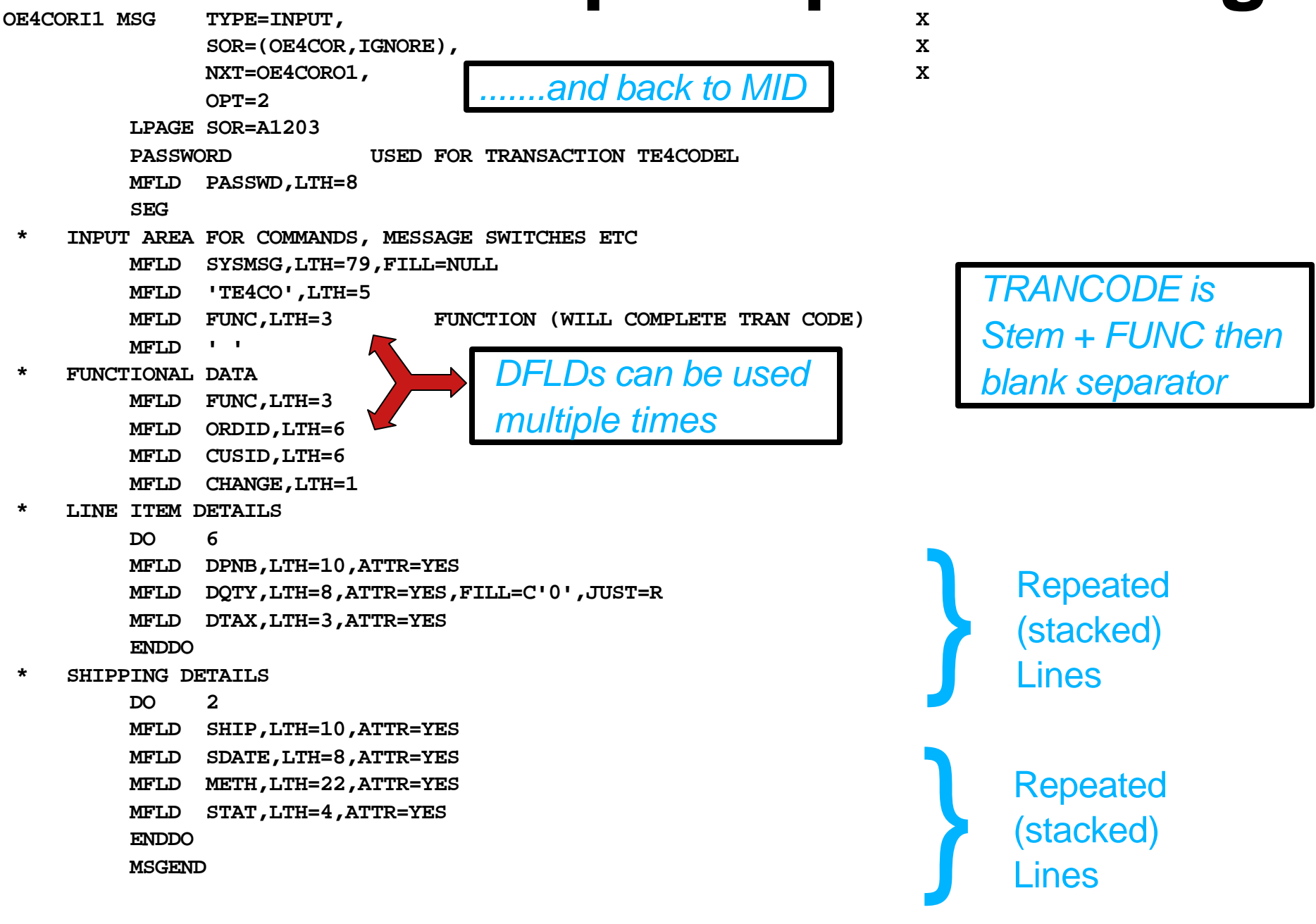

# **MFS Devices**

- 274X 3770 SLU1 NTO and SLU4
- 3270 and SLU2

### Finance and SLUP (DPM)

ISC (DPM)

### Distributed Presentation Management shares formatting with external device

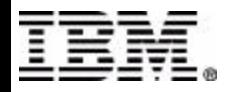

# **Prepare the Users Screen**

#### Format Device by /FORmat modname

or

#### Other IMS Command - uses DFSMO2 /SIGN xxxxxxxx plus Greetings Message Exit

or

Enter transaction on unformatted screen Often a Menu transaction

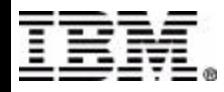

# **Application Screen Logic Flow**

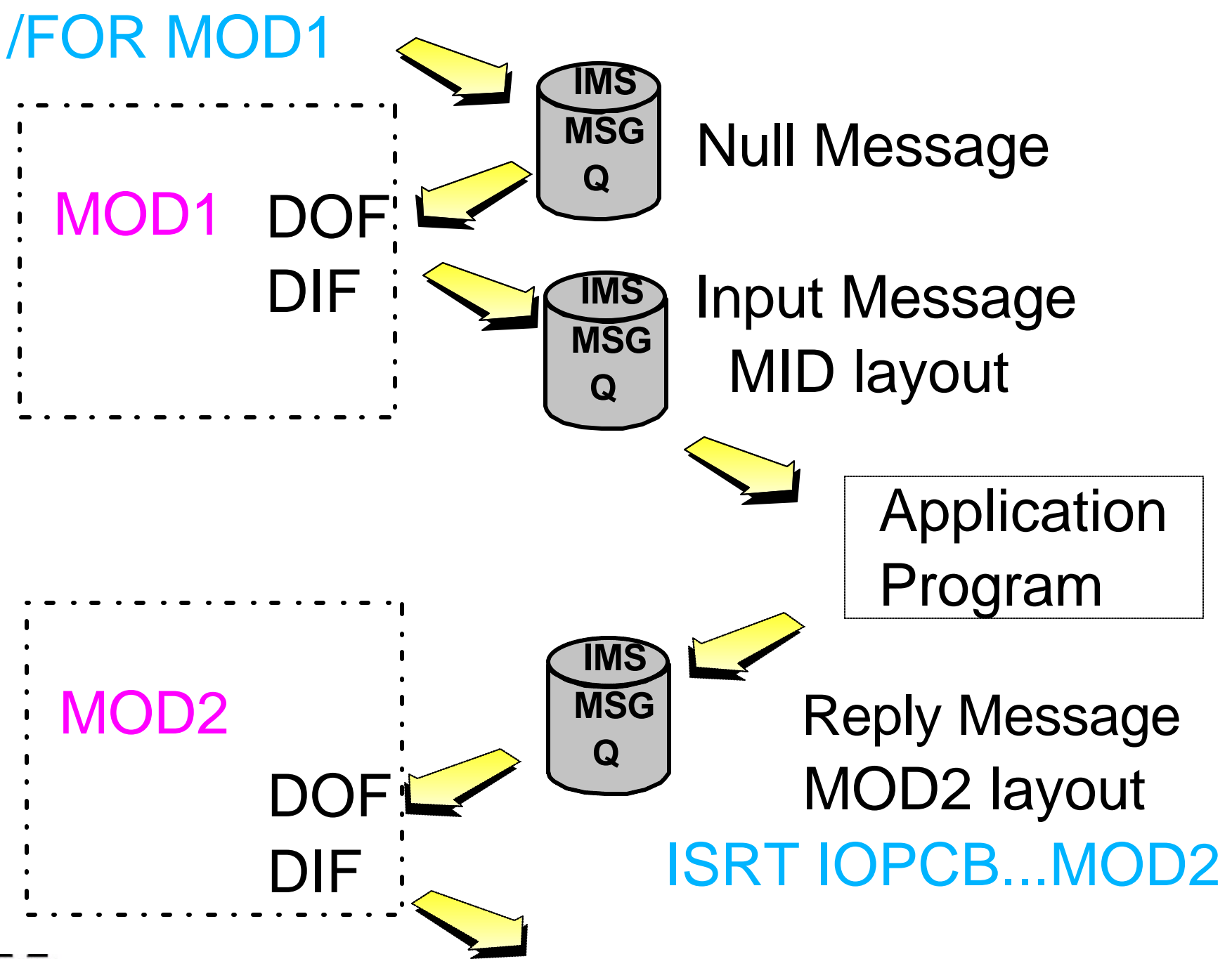

# **Significance of MODNAME**

Typically, changing MODNAME changes the output message layout, changes the Format and changes the next input message layout. Program logic is usually affected

MODNAME is supported for non-MFS devices for this reason (along with LTERM override).

 $\blacktriangleright$  APPC  $\triangleright$  OTMA

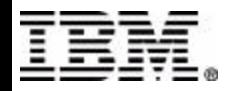

# **MFS Extended with Edit Routines**

#### Field Edit - DFSME000

DFSMExxx (001 - 126) Invoked for MFLD statement Use for Numeric Validation Blank / Zero replacement

Segment Edit - DFSME127 DFSMEyyy (001 - 126) Invoked for SEG statement **Can** modify message cancel seg or msg

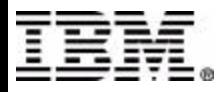

# **Message Formatting Options**

### $\bullet$  OPT1

Eliminate any Empty Segment Empty Fields Filled with Default

#### OPT2 -- most common, recommended Eliminate only trailing empty segments Empty Fields Filled with Default

### $\bullet$  OPT3

Only Present (pre-) Modified Fields Operator Action or Modify Data Tag Set by Application

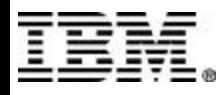

# **Operator Paging**

Physical - output larger than screen Operator Pages Down

Logical - determined by Application Page Bit Set in Z2 Groups Segments into LPAGEs

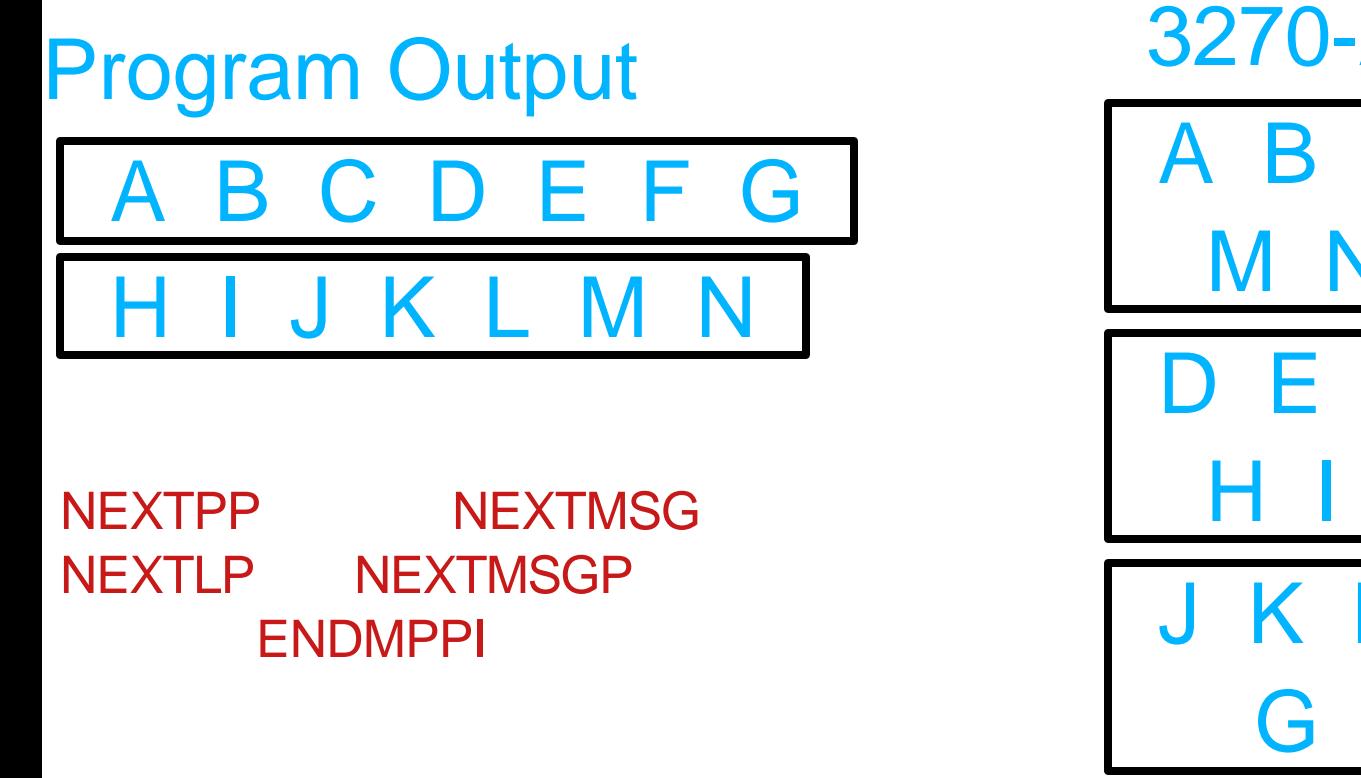

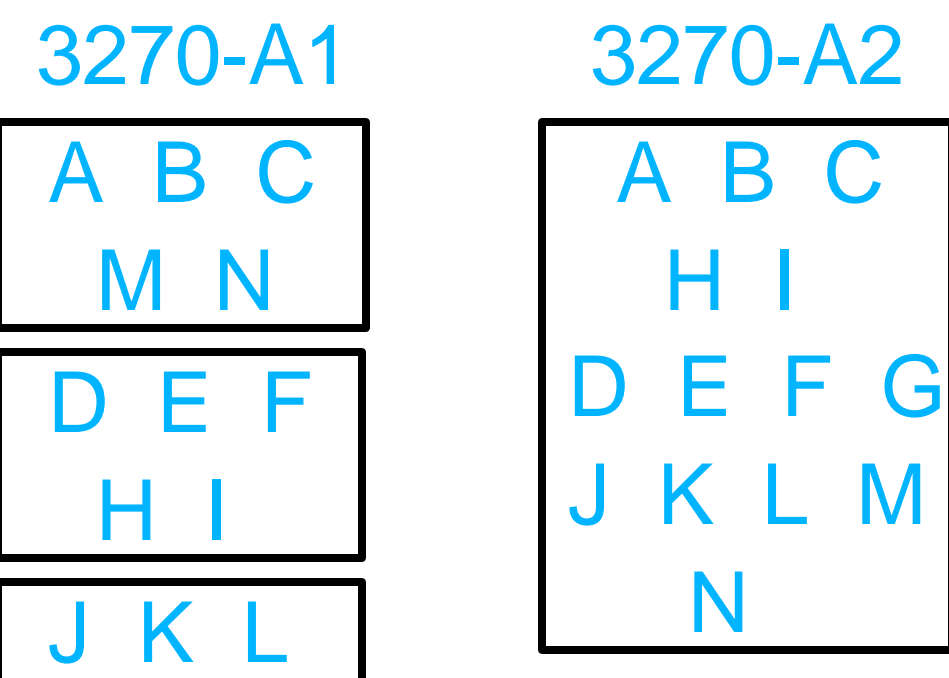

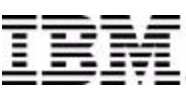

## **Attribute Characteristics**

Dynamic Attribute Modification ATTR=YES in MFLD Brightness, Protection, Alpha / Numeric, Modified Extended Attributes Blinking, Colour, Field Outlining Extended Character Graphics Set (DBCS)

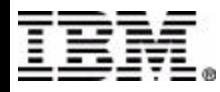

# **Program Function Keys**

Specify Literals in DEV Statement

PFK=(dfldname,integer=' literal ', . . .)

or NEXTPP, NEXTLP, NEXTMSG, . . .

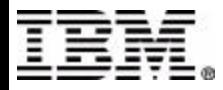

# **To "Unformat" a Screen**

#### User CLEARs screen

must then enter data in MID layout *!*

#### Application requests MFS Bypass

#### Special MODNAMEs DFS.EDT - bypass on output, basic edit on input DFS.EDTN - bypass on output and next input

MFSBypass is typical with applications using GDDM or special output using Programmed Symbols

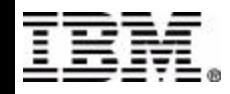

# **MFS Utility**

#### *Validates Source and Builds Control Blocks for Test and Production*

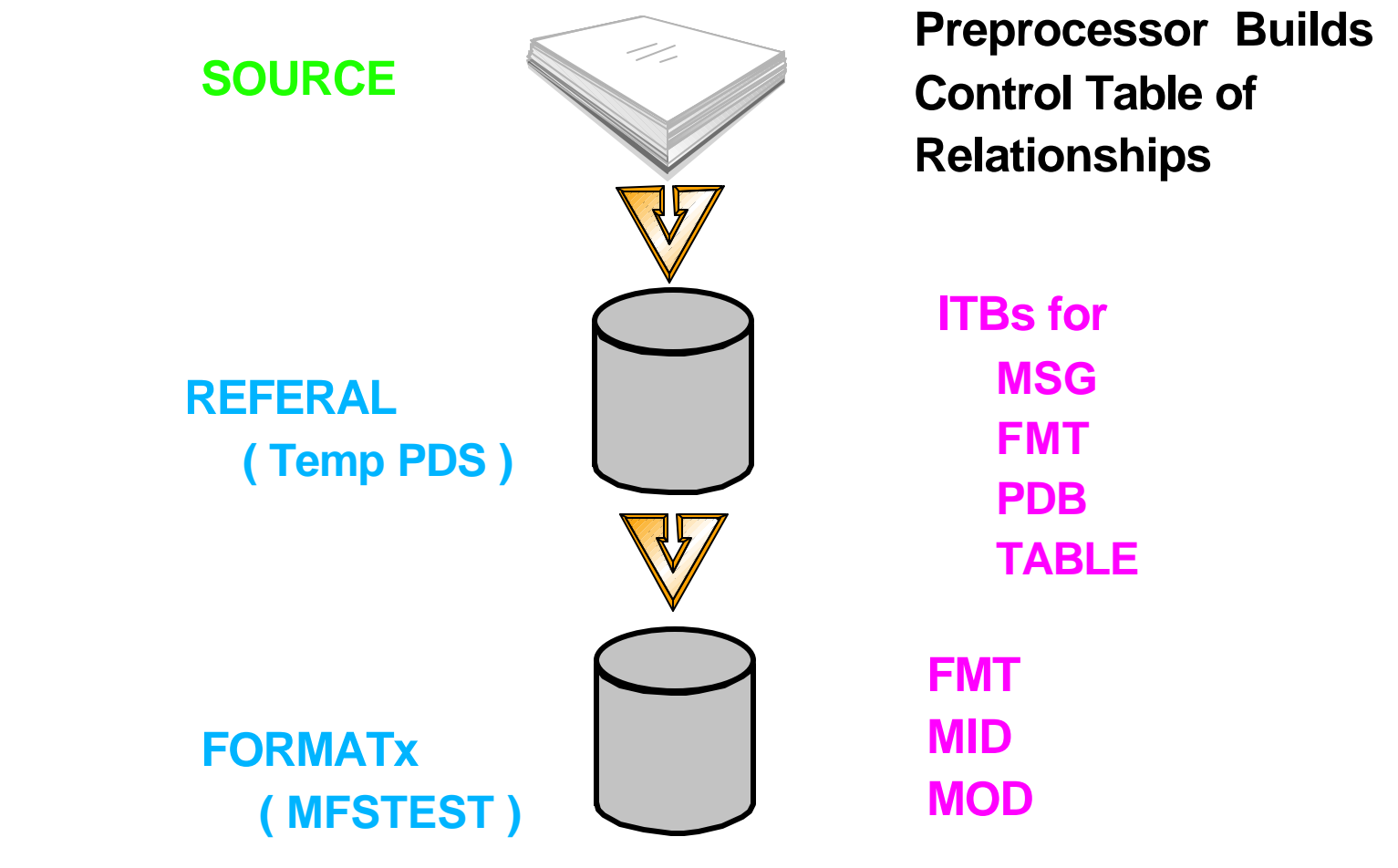

#### **MFSTEST Reads REFERAL but avoids Main Libraries**

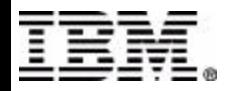

### **REFERAL Members**

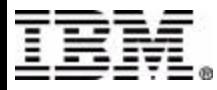

## **FORMAT Members**

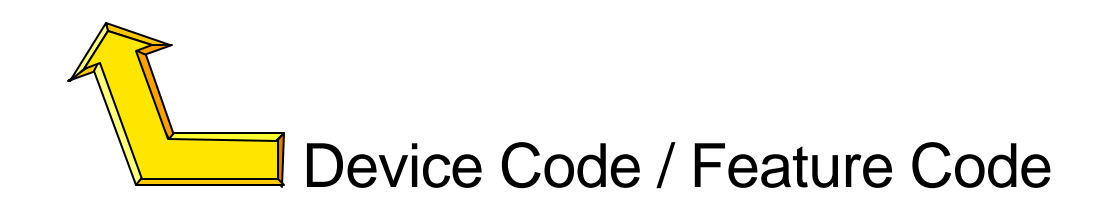

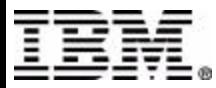

# **Member Name Device Codes**

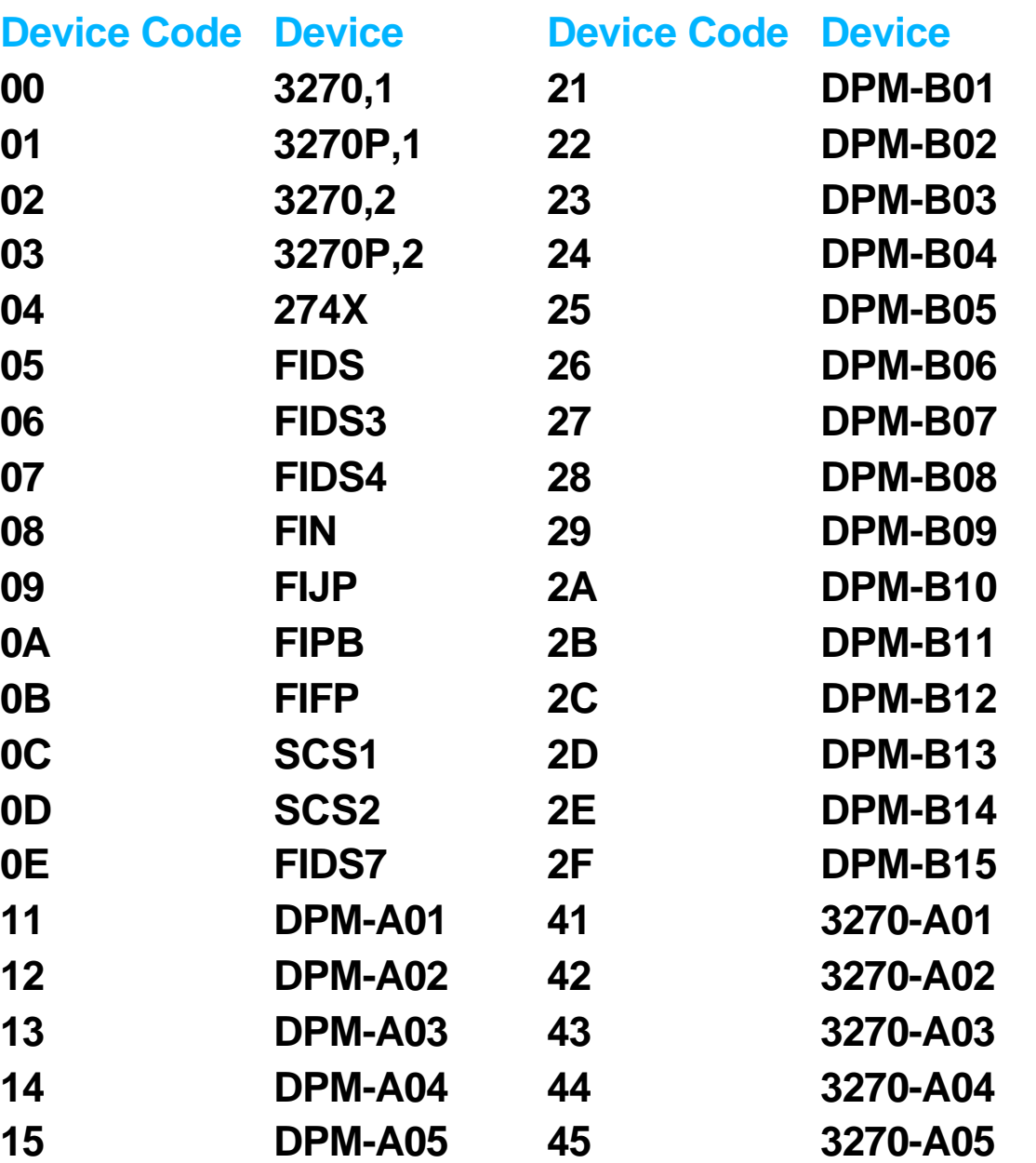

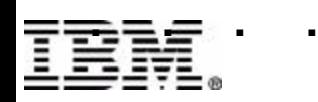

# **Member Name Feature Codes**

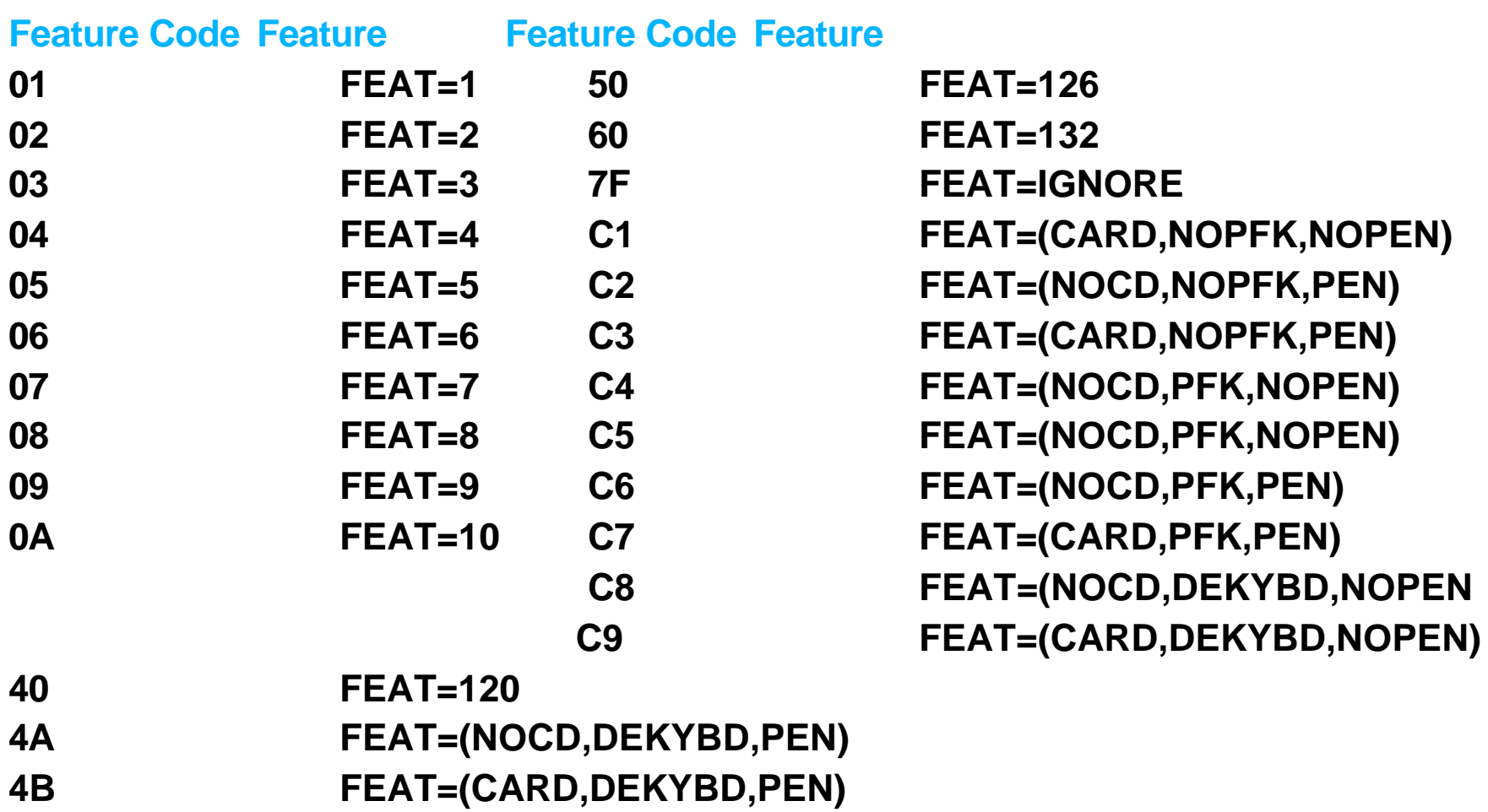

# **MFS Service Utility**

#### Index

Builds \$\$IMSDIR of Named Entries (Loaded by MFS for High Speed Retrieval)

**Delete** 

Removes Entries from \$\$IMSDIR

**Scratch** 

Removes Entries from FORMAT (temporarily only) REFERAL (propagates to FORMAT on Set Rebuild) Relate

Lists REFERAL

List

Lists FORMAT, MFSTEST....

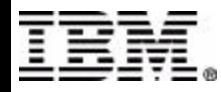

# **Testing**

#### Use MFSTEST for online testing Set Terminal Mode -- /TEST MFS Uses MFTEST Library

BTS supports MFS with Program Testing

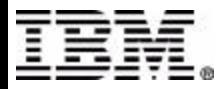

### **MFS Reversal Status**

MFS REVERSAL **DATE: 07/31/2001** TIME: 18.37.25

 **DSNAME: IMS.PRIMER.FORMAT**

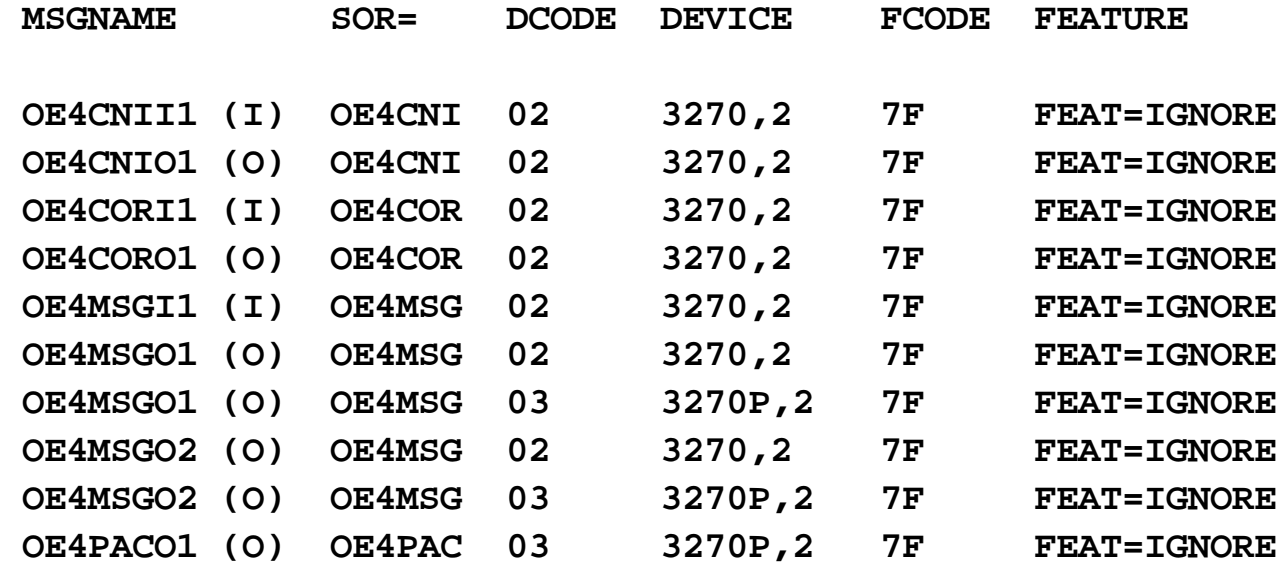

 **MSG NUMBER MSG TEXT**

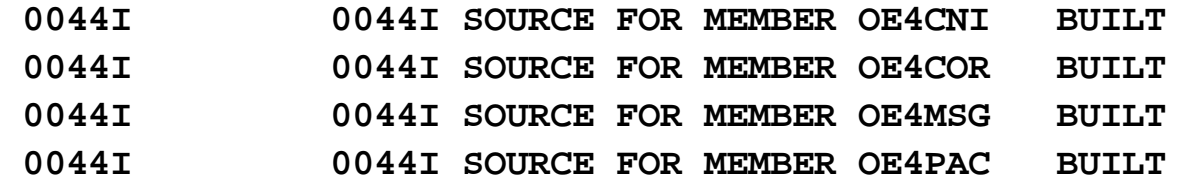

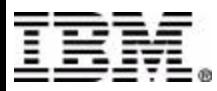

# **Reversed Primer Format(1)**

**OE4COR FMT**

- **DEV027F DEV TYPE=(3270,2),FEAT=IGNORE,DSCA=X'0220',SYSMSG=DL000100**
- **DIVINOUT DIV TYPE=INOUT**
- **DPA00001 DPAGE FILL=PT,CURSOR=((23,12,CS000102))**
	- **DFLD '\*\*\* IMS/VS PRIMER:',POS=(1,20),ATTR=(PROT,NUM,HI,DET)**
- **DL000080 DFLD POS=(1,39),LTH=3,ATTR=(PROT,NUM,HI,DET)**
	- **DFLD 'CUSTOMER ORDER \*\*\*',POS=(1,43),ATTR=(PROT,NUM,HI,DET)**
		- **DFLD 'CUST. ID',POS=(3,2),ATTR=(PROT,NUM)**
- **DL000008 DFLD POS=(3,12),LTH=27,ATTR=(PROT,NUM,HI,DET) DFLD ' ORDER STATUS:',POS=(3,40),ATTR=(PROT,NUM)**
- **DL000094 DFLD POS=(3,55),LTH=17,ATTR=(PROT,NUM,HI,DET) DFLD 'ORDER ID:',POS=(4,2),ATTR=(PROT,NUM)**
- **DL000000 DFLD POS=(4,12),LTH=27,ATTR=(PROT,NUM,HI,DET) DFLD ' STATUS CODE :',POS=(4,40),ATTR=(PROT,NUM)**
- **DL000072 DFLD POS=(4,55),LTH=2,ATTR=(PROT,NUM,HI,DET)**
	- **DFLD 'RECEIVED:',POS=(5,2),ATTR=(PROT,NUM)**
- **DL000004 DFLD POS=(5,12),LTH=34,ATTR=(PROT,NUM,HI,DET)**
	- **DFLD 'PART ID QTY TAX LN UNIT PRICE U/M DESCRIPTION X STATUS',POS=(7,2),ATTR=(PROT,NUM)**

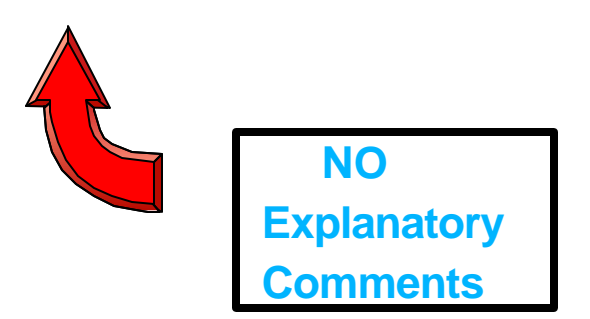

## **Reversed Primer Format(2)**

 **DL000034 DFLD POS=(8,2),LTH=8,ATTR=(PROT,NUM,HI,DET) DL000046 DFLD POS=(8,11),LTH=6,ATTR=(PROT,NUM,HI,DET) DL000058 DFLD POS=(8,18),LTH=1,ATTR=(PROT,NUM,HI,DET) DL000022 DFLD POS=(8,20),LTH=3,ATTR=(PROT,NUM,HI,DET) DL000010 DFLD POS=(8,24),LTH=55,ATTR=(PROT,NUM,HI,DET) DL000036 DFLD POS=(9,2),LTH=8,ATTR=(PROT,NUM,HI,DET) DL000048 DFLD POS=(9,11),LTH=6,ATTR=(PROT,NUM,HI,DET) DL000060 DFLD POS=(9,18),LTH=1,ATTR=(PROT,NUM,HI,DET) DL000024 DFLD POS=(9,20),LTH=3,ATTR=(PROT,NUM,HI,DET) DL000012 DFLD POS=(9,24),LTH=55,ATTR=(PROT,NUM,HI,DET) DL000038 DFLD POS=(10,2),LTH=8,ATTR=(PROT,NUM,HI,DET) DL000050 DFLD POS=(10,11),LTH=6,ATTR=(PROT,NUM,HI,DET) DL000062 DFLD POS=(10,18),LTH=1,ATTR=(PROT,NUM,HI,DET) DL000026 DFLD POS=(10,20),LTH=3,ATTR=(PROT,NUM,HI,DET) DL000014 DFLD POS=(10,24),LTH=55,ATTR=(PROT,NUM,HI,DET) DL000040 DFLD POS=(11,2),LTH=8,ATTR=(PROT,NUM,HI,DET) DL000052 DFLD POS=(11,11),LTH=6,ATTR=(PROT,NUM,HI,DET) DL000064 DFLD POS=(11,18),LTH=1,ATTR=(PROT,NUM,HI,DET) DL000028 DFLD POS=(11,20),LTH=3,ATTR=(PROT,NUM,HI,DET) DL000016 DFLD POS=(11,24),LTH=55,ATTR=(PROT,NUM,HI,DET) DL000042 DFLD POS=(12,2),LTH=8,ATTR=(PROT,NUM,HI,DET) DL000054 DFLD POS=(12,11),LTH=6,ATTR=(PROT,NUM,HI,DET) DL000066 DFLD POS=(12,18),LTH=1,ATTR=(PROT,NUM,HI,DET) DL000030 DFLD POS=(12,20),LTH=3,ATTR=(PROT,NUM,HI,DET) DL000018 DFLD POS=(12,24),LTH=55,ATTR=(PROT,NUM,HI,DET) DL000044 DFLD POS=(13,2),LTH=8,ATTR=(PROT,NUM,HI,DET) DL000056 DFLD POS=(13,11),LTH=6,ATTR=(PROT,NUM,HI,DET) DL000068 DFLD POS=(13,18),LTH=1,ATTR=(PROT,NUM,HI,DET) DL000032 DFLD POS=(13,20),LTH=3,ATTR=(PROT,NUM,HI,DET) DL000020 DFLD POS=(13,24),LTH=55,ATTR=(PROT,NUM,HI,DET)**

#### NO stacked Lines

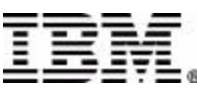

# **Reversed Primer Format(3)**

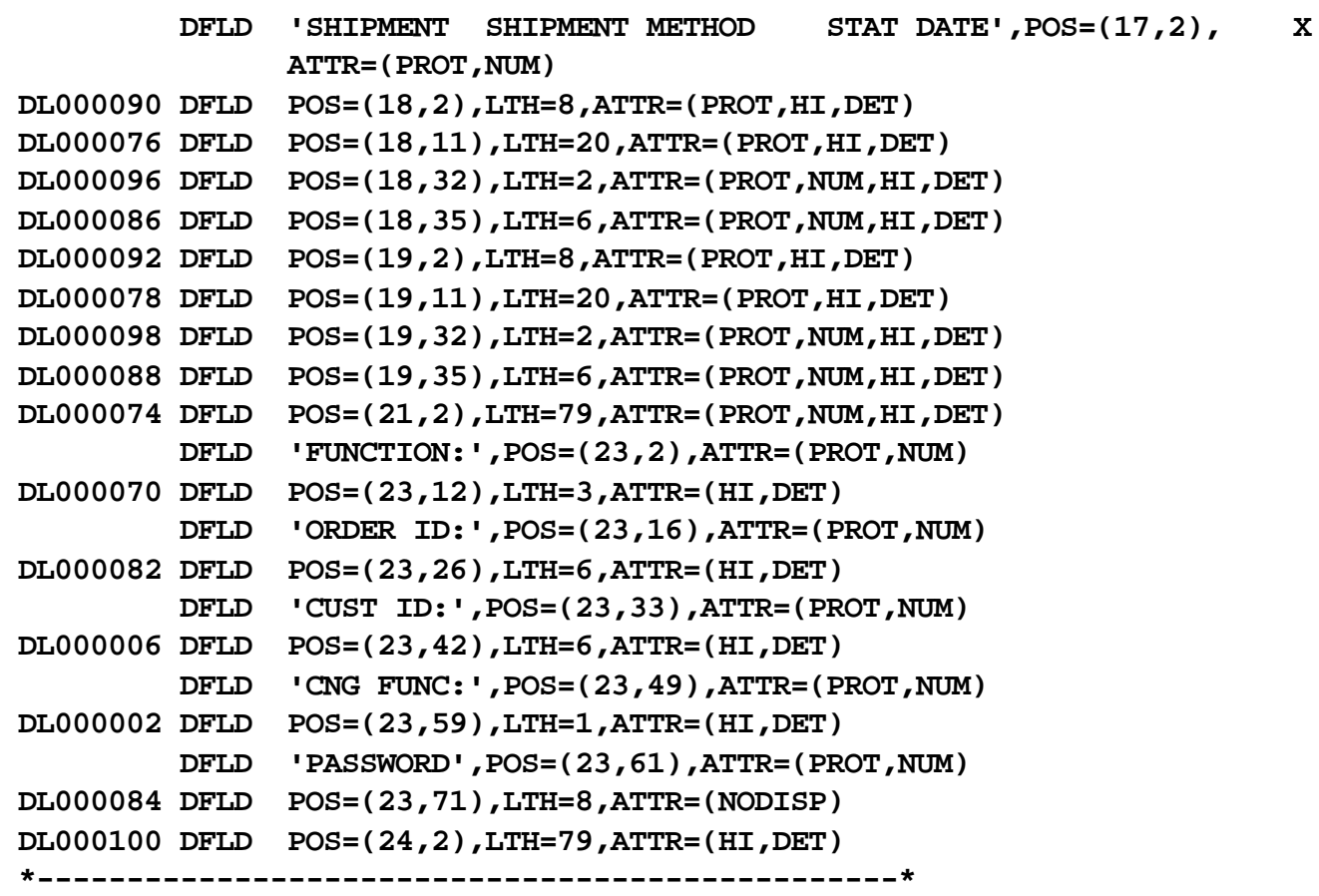

 **FMTEND**

# **Reversed Primer MOD(1)**

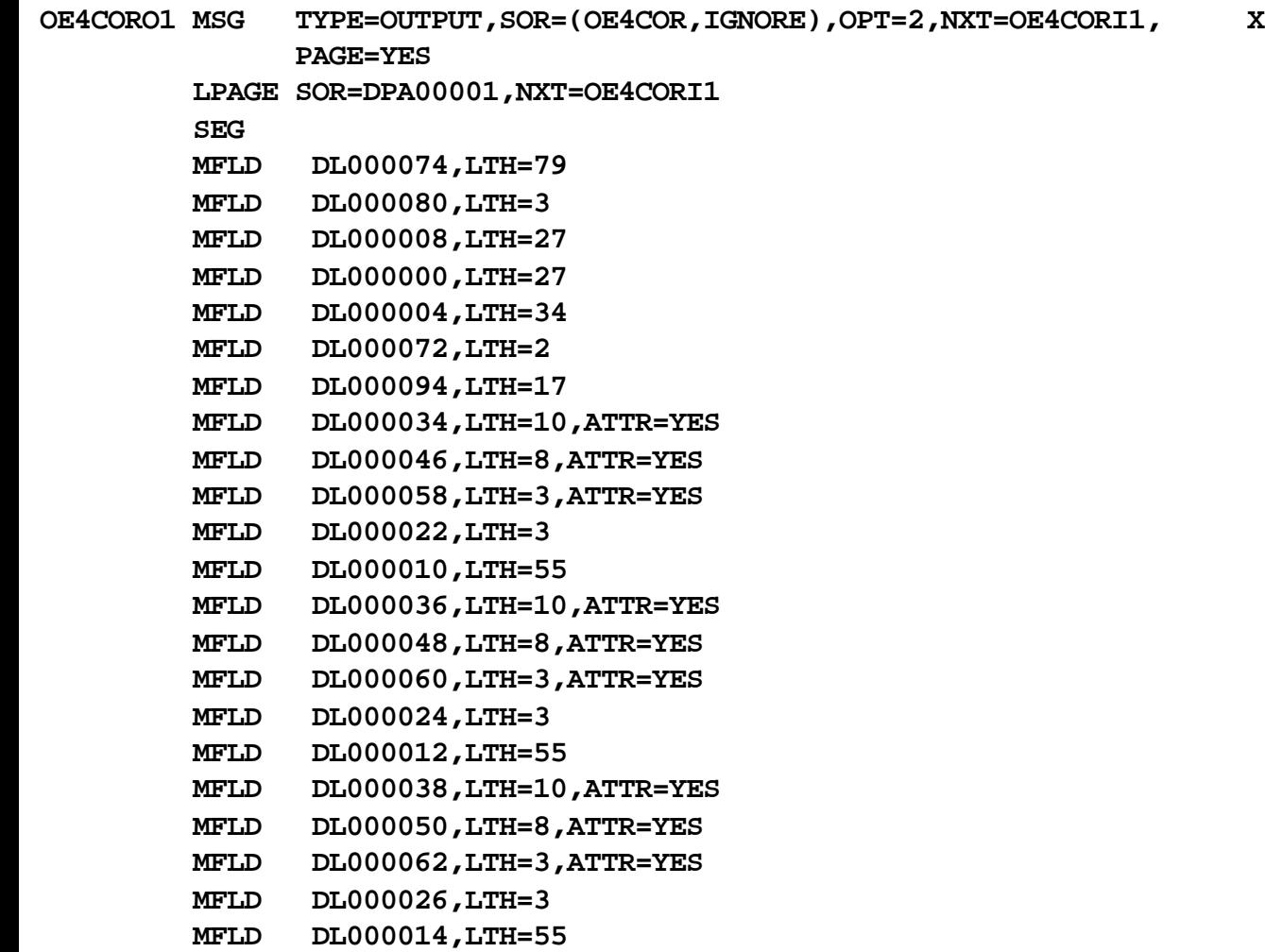

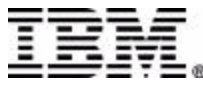

# **Reversed Primer MOD(2)**

- **MFLD DL000040,LTH=10,ATTR=YES**
- **MFLD DL000052,LTH=8,ATTR=YES**
- **MFLD DL000064,LTH=3,ATTR=YES**
- **MFLD DL000028,LTH=3**
- **MFLD DL000016,LTH=55**
- **MFLD DL000042,LTH=10,ATTR=YES**
- **MFLD DL000054,LTH=8,ATTR=YES**
- **MFLD DL000066,LTH=3,ATTR=YES**
- **MFLD DL000030,LTH=3**
- **MFLD DL000018,LTH=55**
- **MFLD DL000044,LTH=10,ATTR=YES**
- **MFLD DL000056,LTH=8,ATTR=YES**
- **MFLD DL000068,LTH=3,ATTR=YES**
- **MFLD DL000032,LTH=3**
- **MFLD DL000020,LTH=55**
- **MFLD DL000090,LTH=10,ATTR=YES**
- **MFLD DL000086,LTH=8,ATTR=YES**
- **MFLD DL000076,LTH=22,ATTR=YES**
- **MFLD DL000096,LTH=4,ATTR=YES**
- **MFLD DL000092,LTH=10,ATTR=YES**
- **MFLD DL000088,LTH=8,ATTR=YES**
- **MFLD DL000078,LTH=22,ATTR=YES**
- **MFLD DL000098,LTH=4,ATTR=YES**

 **MSGEND**

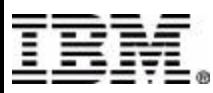

# **Reversed Primer MID(1)**

#### No PRINT NOGEN Statement Generated

 **OE4CORI1 MSG TYPE=INPUT,SOR=OE4COR,OPT=2 LPAGE SOR=DPA00001,NXT=OE4CORO1**

 **PASSWORD**

- **MFLD DL000084,LTH=8**
- **SEG**
- **MFLD DL000100,LTH=79,FILL=NULL**
- **MFLD 'TE4CO'**
- **MFLD DL000070,LTH=3**
- **MFLD ' '**
- **MFLD DL000070,LTH=3**
- **MFLD DL000082,LTH=6**
- **MFLD DL000006,LTH=6**
- **MFLD DL000002,LTH=1**
- **MFLD DL000034,LTH=10,ATTR=YES**
- **MFLD DL000046,LTH=8,JUST=R,ATTR=YES,FILL=C'0'**
- **MFLD DL000058,LTH=3,ATTR=YES**
- **MFLD DL000036,LTH=10,ATTR=YES**
- **MFLD DL000048,LTH=8,JUST=R,ATTR=YES,FILL=C'0'**
- **MFLD DL000060,LTH=3,ATTR=YES**
- **MFLD DL000038,LTH=10,ATTR=YES**

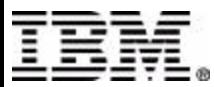

# **Reversed Primer MID(2)**

- **MFLD DL000050,LTH=8,ATTR=YES**
- **MFLD DL000062,LTH=3,ATTR=YES**
- **MFLD DL000026,LTH=3**
- **MFLD DL000014,LTH=55**
- **MFLD DL000040,LTH=10,ATTR=YES**
- **MFLD DL000052,LTH=8,ATTR=YES**
- **MFLD DL000064,LTH=3,ATTR=YES**
- **MFLD DL000028,LTH=3**
- **MFLD DL000016,LTH=55**
- **MFLD DL000042,LTH=10,ATTR=YES**
- **MFLD DL000054,LTH=8,ATTR=YES**
- **MFLD DL000066,LTH=3,ATTR=YES**
- **MFLD DL000030,LTH=3**
- **MFLD DL000018,LTH=55**
- **MFLD DL000044,LTH=10,ATTR=YES**
- **MFLD DL000056,LTH=8,ATTR=YES**
- **MFLD DL000068,LTH=3,ATTR=YES**
- **MFLD DL000032,LTH=3**
- **MFLD DL000020,LTH=55**
- **MFLD DL000090,LTH=10,ATTR=YES**
- **MFLD DL000086,LTH=8,ATTR=YES**
- **MFLD DL000076,LTH=22,ATTR=YES**
- **MFLD DL000096,LTH=4,ATTR=YES**
- **MFLD DL000092,LTH=10,ATTR=YES**
- **MFLD DL000088,LTH=8,ATTR=YES**
- **MFLD DL000078,LTH=22,ATTR=YES**
- **MFLD DL000098,LTH=4,ATTR=YES**

 **MSGEND**

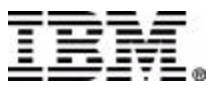

# **MFS Reversal Compare**

 **FORMAT: IMS.PRIMER.FORMAT FORMAT2: SADLERP.PRIMER.REVFMT**

 **LABEL STATEMENT KEYWORD LABEL STATEMENT KEYWORD**

 **OE4MSG FMT DEV027F DEV DIVINOUT DIV DPA00001 DPAGE CURSOR=((3,15,CS000020)) DPA00001 DPAGE CURSOR=((3,15,CS000000)) OE4MSGO1 MSG LPAGE SEG MFLD (DL000004,LTNAME) MFLD (DL000006,LTNAME) MFLD (DL000018,TIME) MFLD (DL000020,TIME) MFLD (DL000000,DATE3) MFLD (DL000002,DATE3) OE4MSGO2 MSG LPAGE SEG MFLD DL000018 MFLD DL000020 MFLD DL000008 MFLD DL000010 OE4MSGI1 MSG LPAGE SEG MFLD DL000018 MFLD DL000020 MFLD DL000008 MFLD DL000010 -------------------------- FORMAT COMPARE COMPLETED --------------------------------------------------------------**

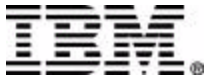

# **Summary**

Introduced MFS, its Features and Functions Showed the Significance of MODNAME Illustrated the MFS Reversal Utility

**References** IMS Application Programming : Design Guide **IMS Application Programming: Transaction N** 

**IMS Message Format Services Reversal Utiliti** User's Guide SC27-0823

**IMS/ESA BTS Users Guide and Reference S** 

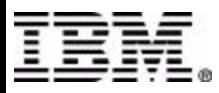